How to setup Windows 10 on Asus Vivo X570

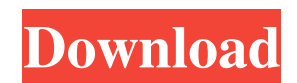

## **Egpu Setup 1.x**

egpu setup 1.35 egpu setup 1.35 e Package Contents. 2) eGPU enclosure covers/boxes in a 3D print design with screws included. Reminder: If you have a problem with this website please email the webmaster. Drag the boxes or containers onto the base. Includes a hole-drilling guide with the installation instructions. You need a printable 2D and 3D model for this project, we provide a free download of both. For the eGPU enclosure, we provided a 3D printed box in the same design and color that has all the dimensions and instructions in place for you to print out a box to enclose your eGPU. In this video you will learn how to assemble your kit and test all of the cables to make sure there are no problems with your setup. The Raspberry Pi Zero only has a single 3.5mm audio jack and I used a 3.5mm to 6.35mm adapter to get the audio out from the Zero to my portable speaker. We also have a video here on how to go from an RPi Zero to a Raspberry Pi 3A+. This is a standard form factor enclosure, we chose a design that can be printed quickly and is a great size for the Zero. Note: we tested this enclosure with the Raspberry Pi Zero but this form factor can easily be used for the Raspberry Pi Zero W as well. egpu setup 1.x egpu setup 1.35 egpu setup 1.35 e buy egpu Buy eGPU for Raspberry Pi 3 Our eGPU enclosure has an exposed LED which has a white color. When using this enclosure, you will want to brighten up the area around your eGPU so that your LEDs are visible. This may be done by any bright light such as using a flashlight or using some bright blue or green LED light. buy egpu for Rasberry Pi 3 buy eGPU for Raspberry Pi 3 buy eGPU for Raspberry Pi 3 buy eGPU for Raspberry Pi 3 Buy eGPU for Raspberry Pi 3 Buy eGPU for Raspberry Pi 3 Battery is an essential part in mobile devices. And the battery capacity should be less than the RAM capacity. The board uses Raspberry Pi Zero, if you get some problems, contact me. I tested the product for 1 month in a daily use. buy egpu buy eGPU for Raspberry Pi 3 3da54e8ca3

> <https://4hars.com/free-download-xlive-dll-for-street-fighter-x-tekken-repack/> <https://simplygroup.it/2022/06/22/top-10-video-repair-for-mac/>

<https://volektravel.com/cuphead-v1-2-codex/>

http://twinmyclub.com/wp-content/uploads/2022/06/How to i\_plug\_my\_singstar\_mic\_into\_my\_pc\_solved.pdf [https://lovebeauty.fr/wp-content/uploads/2022/06/Rayman\\_Legends\\_Crack\\_VERIFIED\\_Serial\\_Key.pdf](https://lovebeauty.fr/wp-content/uploads/2022/06/Rayman_Legends_Crack_VERIFIED_Serial_Key.pdf) <http://myquicksnapshot.com/?p=13575>

[https://www.bywegener.dk/wp-content/uploads/2022/06/Redsail\\_Rs720c\\_Driver\\_For\\_Windows\\_8\\_FREE.pdf](https://www.bywegener.dk/wp-content/uploads/2022/06/Redsail_Rs720c_Driver_For_Windows_8_FREE.pdf) <https://patroll.cl/wp-content/uploads/2022/06/windows7ultimate64bithighlycompressed10mb.pdf>

[https://aiplgurugram.com/wp-content/uploads/2022/06/Droidjack\\_4\\_4\\_PORTABLE\\_Cracked.pdf](https://aiplgurugram.com/wp-content/uploads/2022/06/Droidjack_4_4_PORTABLE_Cracked.pdf)

[https://homedust.com/wp-content/uploads/INSTALL\\_Fanuc\\_Roboguide\\_Crack\\_UPD.pdf](https://homedust.com/wp-content/uploads/INSTALL_Fanuc_Roboguide_Crack_UPD.pdf)

<https://www.topperireland.com/advert/kung-fu-panda-3-english-720p-movie-download-high-quality/>

<https://loquatics.com/gjuetari-i-balonave-pdf-download/>

<https://kraftysouls.com/wp-content/uploads/2022/06/aftofai.pdf>

[https://omorua.com/wp-content/uploads/2022/06/Porcuball\\_Download\\_For\\_Pc\\_full\\_INSTALL\\_Version.pdf](https://omorua.com/wp-content/uploads/2022/06/Porcuball_Download_For_Pc_full_INSTALL_Version.pdf)

<http://steamworksedmonton.com/3d-printers-citizen-eco-plate/>

<http://www.ressn.com/indian-river-lagoon-monitors-preliminary-estimat/>

<https://thenationalcolleges.org/american-english-file-4-student-book-answer-key-pdf/> <https://biotechyou.com/roxette-discografia-completa/> <https://pakyellowbuz.com/wp-content/uploads/2022/06/salsha-1.pdf> <https://www.beaches-lakesides.com/wp-content/uploads/2022/06/elrfea.pdf>